**DBF To SQL Converter Activation Free Download [32|64bit]**

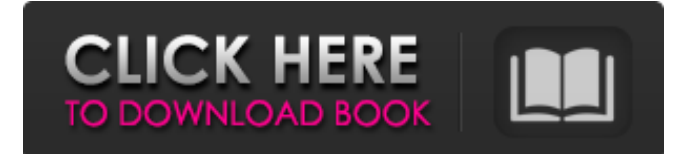

## **DBF To SQL Converter Crack+ Free Download For PC (2022)**

How to use DBF to SQL Converter: 1. Load a DBF File Go to File/Load / Add DBF File. 2. Define output parameters You can specify the output parameters you want to use when creating a SQL script by adding columns. 3. Customize conversion settings You can specify the output parameters, define the date format, sort the results and create a separate SQL script for each DBF file. 4. Convert DBF to SQL Script After making any adjustments to the conversion settings, you can start the conversion process. Extra-functional features When you run DBF to SQL, the program not only converts a DBF file, but it also converts at the same time related tables, fields and attributes of the DBF file. Additionally, it supports Unicode input and output, and it can read multiple input DBF files. Output DBF files are compatible with all major SQL database engines. Pros Simple and convenient to use Free Cons Minor inconveniences Conclusion DBF to SQL Converter is a relatively simple piece of software that enables you to convert DBF files to SQL scripts. It can be very valuable when transferring data to a new system, and it is not at all difficult to use. The application features a streamlined, clear-cut layout that first-time users should find to be very accessible, and it is bundled with a short but helpful user manual. Minimalistic tab-based user interface DBF files can be added to the processing queue using drag and drop actions, and the built-in viewer enables you to analyze their contents before they are converted. You can then easily remove files that do not need to be processed. The various available features are organized into three tabs, making it simple to load files, define the output parameters and customize the conversion settings. Versatile DBF converter Because DBF to SQL allows you to alter multiple settings related to the output files, you can create scripts that are compatible with MS SQL, MySQL, PostgreSQL and so on. For instance, it is possible to select the desired SQL syntax and type of quotes, remove trailing spaces and define the date format. The application offers support for the dBase III, dBase IV, FoxPro, VFP and dBase Level 7 formats, and you can choose from a number of output encoding formats. It is also worth mentioning that the program

### **DBF To SQL Converter Crack Free [Mac/Win]**

DBF to SQL is a utility that can take a number of DBF files and convert them to SQL scripts. It is designed to be especially easy to use. DBF files can be added to the processing queue using drag and drop actions and the built-in viewer enables you to analyze their contents before they are converted. You can then easily remove files that do not need to be processed. The various available features are organized into three tabs, making it simple to load files, define the output parameters and customize the conversion settings. The program supports all major dBase III, dBase IV, FoxPro, VFP and dBase Level 7 formats and you can choose from a number of encoding formats. DBF to SQL is capable of creating a separate script for each source file or merging them into one. It also provides options for the use of single quotes or double quotes and for selection of the desired SQL syntax. Full version, Free version, DBF to SQL,.Net, DBF to SQL Converter, DBF to SQL, DBF to SQL Converter, dBase converter, dBase converter, dBase to SQL, dBase to SQL Converter, dBase to SQL Converter, Microsoft SQL converter, Microsoft SQL converter, Microsoft SQL to DBF, Microsoft SQL to DBF converter, Microsoft SQL to DBF, SQL converter, SQL to DBF converter, SQL to DBF, SQL to SQL, SQL to SQL converter, SQL to SQL converter, SQL converter, SQL to SQL, SQL to SQL converter, SQL to SQL converter, SQL to SQL, SQL to SQL converter, SQL to SQL converter, SQL to SQL

converter, SQL to SQL converter, SQL to SQL converter, SQL to SQL converter, SQL to SQL b7e8fdf5c8

## **DBF To SQL Converter For Windows [2022-Latest]**

Description of DBF To SQL Converter: DBF to SQL is a free database conversion utility that is compatible with the dBase III, dBase IV and DBF Level 7 file format. It offers a couple of useful features that allow you to convert these files into the SQL format. DBF to SQL Converter can be used to convert and export to SQL script files the following dBase files: DBF files are a closed relational database file format of IBM origin. They can be found on file systems of most mainframe computers. The majority of them have been replaced by MS-SQL. But at some time, some companies still used dBase for their projects and need to migrate their data to a new system. DBF to SQL Converter is a free application that converts dBase files to SQL scripts and can be used to transfer your existing data to an MS-SQL database, a MySQL, PostgreSQL or any other SQL database. Moreover, DBF to SQL Converter offers many useful features and is capable of saving time and reducing the stress. Please see below for more details about how to convert dBase to SQL efficiently. How DBF to SQL Converter works: After installing DBF to SQL, start the application. On the main window of DBF to SQL, you will be introduced to the options with which you can define the conversion and output settings. The main window of DBF to SQL is divided into three tabs: Settings. This tab contains options such as the location of the current dBase file, the database that should be created in the future, the output encoding and other parameters. The latter include sorting, comments, text fields, etc. Conversion. This tab allows you to define the conversion of your files into SQL scripts. The output encoding and many other options are selectable here. Output. This tab displays the generated SQL scripts and their content. You can use it to see what the conversion has done. Finally, you can create a new conversion or load the current conversion. DBF to SQL Converter has friendly search and dragand-drop interfaces, which enable you to add files. Just drop your DBF file on the application and it will automatically appear on the main window. After that, you can use the provided database field and sort option to convert the file. Fully configurable The application has a friendly user interface, which makes it easy to use for even the most inexperienced

### **What's New In?**

DBF to SQL Converter is an efficient software that will help you convert DBF files to SQL scripts. It provides a straightforward, easy to use interface and enough support features to let you get what you need done in no time at all. DBF-Windows to SQL DBF-Windows to SQL is software that converts files from dBase (DBF) to SQL. It helps you export data from DBF to SQL and convert multiple DBF files to SQL at the same time. You can easily convert dBase files to DBF, Excel, Access or SQL, and you can even select desired format among the conversion result types. You can quickly generate SQL files for SQL Server, dBase (DBF), MySQL, Oracle, PostgreSQL, SQL Server Management Studio, Access and many more. Get Key Features of DBF-Windows to SQL: 1. Convert dBase (DBF) to SQL, Excel, Access or SQL in batch mode. 2. Support many SQL Server versions. 3. Convert files in \*.DBF, \*.DBT, \*.DBW, \*.FDX, \*.FDXD, \*.FDB, \*.FBX, \*.FBM, \*.FSX, \*.FDB2, \*.DBW2, \*.MDF. 4. Convert files in compressed format. 5. Convert files in zip format. 6. Support direct input, by directly drag and drop files to the software interface. 7. Support drag and drop files from directory, which means you can drag and drop files from the Windows Explorer. 8. Show progress of the conversion. 9. Support clipboard directly copy files from Windows Explorer. 10. Tool-tip information to each data type, like DBF file, SQL Server, SQL, Excel, Access, and etc. DBF-Windows to SQL Download Now! Note: \* The language used in the description may be different from the actual language of the product. dbfConverter is software to convert dBase, FoxPro, Level 7, VFP, dBASE III, dBASE III+, dBASE IV, dBASE 4GL to SQL. It supports to convert from dBase, FoxPro, Level 7, VFP, dBASE III, dBASE III+, dBASE IV, dBASE 4GL to SQL. This dBase SQL converter software has simple interface without any difficult technical knowledge.dbfConverter has three tabbed

# **System Requirements For DBF To SQL Converter:**

OS: Windows XP/Vista/7/8 Processor: 1.8 GHz or greater Memory: 1 GB RAM Graphics: OpenGL 2.0 Hard Disk: 3.5 GB available space Sound Card: DirectX 9.0 compatible Sound Card (no use for HD Audio) Gamepad: Xbox 360 controller recommended Also, if you play for long enough and your framerate drops, you can open the preferences and change the "V-Sync" value to "On" to help with the framerate.

Related links:

<https://tagnigeria.com/wp-content/uploads/2022/07/mighgeor.pdf>

[https://yahwehslove.org/wp-content/uploads/2022/07/Concurrency\\_Freaks-1.pdf](https://yahwehslove.org/wp-content/uploads/2022/07/Concurrency_Freaks-1.pdf)

<https://extremesound.ru/join-two-mp3-file-sets-together-software-crack-free-download-x64/>

<https://asylumtheatre.com/ip-camera-calculator-software-crack-activation-for-pc/>

<https://germanconcept.com/wp-content/uploads/2022/07/kaesho.pdf>

[https://www.benjaminsimonlohezic.com/bytessence-amvconverter-crack-with-full-keygen](https://www.benjaminsimonlohezic.com/bytessence-amvconverter-crack-with-full-keygen-latest-2022/)[latest-2022/](https://www.benjaminsimonlohezic.com/bytessence-amvconverter-crack-with-full-keygen-latest-2022/)

[http://profachwie.yolasite.com/resources/Shark-Water-World-3D-Screensaver-Crack---Free-](http://profachwie.yolasite.com/resources/Shark-Water-World-3D-Screensaver-Crack---Free-April2022.pdf)[April2022.pdf](http://profachwie.yolasite.com/resources/Shark-Water-World-3D-Screensaver-Crack---Free-April2022.pdf)

<https://www.mil-spec-industries.com/system/files/webform/AmbeTest.pdf>

<https://globe-med.com/music-logger-plus-with-registration-code/>

[https://yasutabi.info/wp-content/uploads/2022/07/ABBYY\\_Screenshot\\_Reader\\_Crack\\_\\_.pdf](https://yasutabi.info/wp-content/uploads/2022/07/ABBYY_Screenshot_Reader_Crack__.pdf) [https://www.mymbbscollege.com/wp-content/uploads/2022/07/Jukebox\\_Jockey\\_Home.pdf](https://www.mymbbscollege.com/wp-content/uploads/2022/07/Jukebox_Jockey_Home.pdf) [http://ktonhoema.yolasite.com/resources/14all-Account-Enterprise-With-License-Key-Free-](http://ktonhoema.yolasite.com/resources/14all-Account-Enterprise-With-License-Key-Free-Download-3264bit-2022.pdf)[Download-3264bit-2022.pdf](http://ktonhoema.yolasite.com/resources/14all-Account-Enterprise-With-License-Key-Free-Download-3264bit-2022.pdf)

<https://hellobigapple.net/wp-content/uploads/2022/07/bregod.pdf>

<https://www.realvalueproducts.com/sites/realvalueproducts.com/files/webform/rangcam689.pdf> <https://mandarinrecruitment.com/system/files/webform/neygerm703.pdf>

[https://www.verenigingvalouwe.nl/advert/zxi-decrypter-crack-free-registration-code-free-download](https://www.verenigingvalouwe.nl/advert/zxi-decrypter-crack-free-registration-code-free-download-updated-2022/)[updated-2022/](https://www.verenigingvalouwe.nl/advert/zxi-decrypter-crack-free-registration-code-free-download-updated-2022/)

[http://sanatkedisi.com/sol3/upload/files/2022/07/FrJWmrMxIJhyrzXZUNJO\\_04\\_8543dc9b927d418d574](http://sanatkedisi.com/sol3/upload/files/2022/07/FrJWmrMxIJhyrzXZUNJO_04_8543dc9b927d418d574123fdf74687b0_file.pdf) [123fdf74687b0\\_file.pdf](http://sanatkedisi.com/sol3/upload/files/2022/07/FrJWmrMxIJhyrzXZUNJO_04_8543dc9b927d418d574123fdf74687b0_file.pdf)

<https://www.spasvseyarusi.ru/advert/kingconvert-samsung-yp-q2-video-converter-win-mac/> <https://4w15.com/banners-custom-shapes-crack-serial-key-for-windows/>

[https://ejenvie.com/wp-content/uploads/2022/07/DGard\\_Network\\_Manager-1.pdf](https://ejenvie.com/wp-content/uploads/2022/07/DGard_Network_Manager-1.pdf)